# Алгоритмическая структура ветвление (разветвление)

Оператор разветвляющейся структуры If...Then

• Алгоритмическая структура ветвление реализуется в VBA оператором **If…Then…Else** (ЕСЛИ…ТО…ИНАЧЕ). Этот управляющий оператор осуществляет ветвление программы в зависимости от выполнения условия, задаваемого логическим выражением. Логическое выражение является *истинным*, если условие выполняется, и *ложным*, если не выполняется. Оператор **If…Then…Else** (или просто оператор **If**) имеет две формы записи (синтаксис) – линейную и блочную.

## **Линейный синтаксис оператора If … Then**

• При линейном синтаксисе весь оператор записывается *в одну строчку* (перенос на новую строку не допускается)

*Полная форма записи*

**If** логическое\_выражение **Then** операторы\_1 **Else** операторы\_2

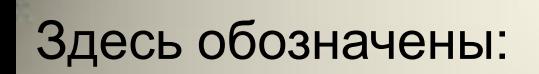

– логическое выражение – любое логическое выражение, допустимое на языке Бейсик. Логическое выражение может возвращать либо ненулевое значение ( $True -$  «истина») – при выполнении условия, либо ноль (False – «ложь») – если условие не выполняется. Если логическое выражение состоит из цепочки нескольких логических выражений, то они соединяются друг с другом посредством логических операций – And («И») или Or («ИЛИ»);

– операторы\_1 – один или несколько операторов, которые будут выполняться при выполнении условия, заданного логическим выражением («истина»). Если операторов несколько, то они записываются в одну строку и отделяется между собой двоеточием;

– операторы\_2 – операторы, выполняющиеся при значении логического выражения «ложь»

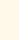

#### *Краткая форма* записи оператора **If** не содержит часть **Else**

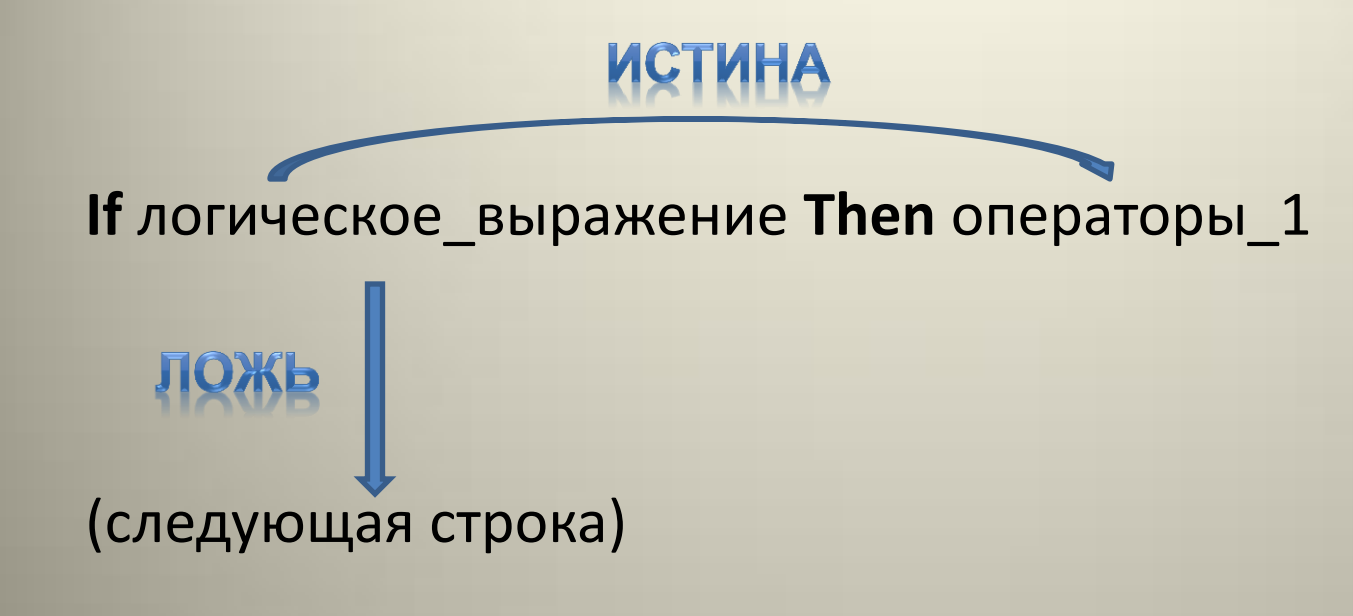

#### алгоритмическая структура «ветвление».

u

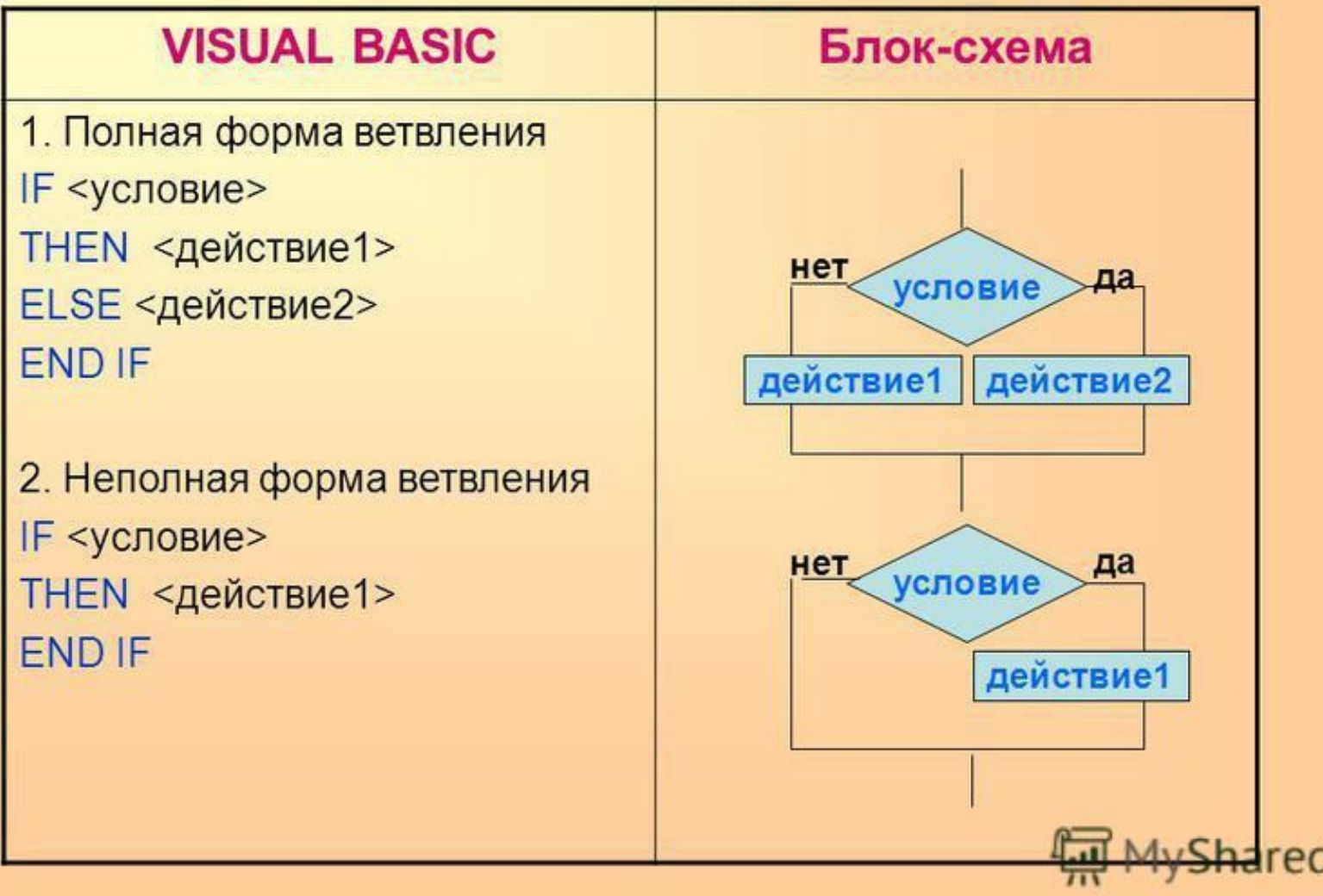

Например:

 $a = 0$ :  $b = 1$ IF a < b THEN t = 15:  $v = 16$  ELSE t = 17:  $v = 17$ 

Результат:  $t = 15$ ,  $v = 16$ 

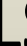

Вычислить функцию у(х):

 $y = \begin{cases} |x|, eclu \le 0 \\ x^2, eclu \le 0 \end{cases}$ 

 $X=-2$ 

If  $x < 0$  Then  $y = Abs(x)$  Else  $y = x \wedge 2$ Результат: у=2... Или  $X=2$ 

If  $x < 0$  Then  $y = Abs(x)$ If  $x > 0$  Then  $y = x \wedge 2$ Результат: у=4

## **Блочный синтаксис оператора If…Then**

Блочная форма применяется в случае, когда после ветвления алгоритма необходимо выполнить несколько операторов, или если в алгоритме программы требуется выполнить более сложный выбор (2,3… условия).

При этом исполняемые операторы записываются в несколько строк – блок. Блок должен заканчиваться ключевым словом **End If** (конец блока If).

# Минимальная блочная форма

If логическое выражение Then Оператор 1 Оператор 2

**Else** Операторы N **End If** 

## *Максимальная блочная форма*

Применяется, когда необходимо анализировать не одно или два условия, а целый ряд взаимосвязанных условий

**If** логическое\_выражение\_1 **Then** [блок\_операторов\_1] **ElseIf** логическое\_выражение\_2 **Then** [блок\_операторов\_2]

**ElseIf** логическое\_выражение\_N -1 **Then** [блок\_операторов\_N-1] **Else** [блок\_операторов\_N] **End If**

(**ElseIf** пишется слитно, а в слове **End If** ставится пробел)

…………………………

При полной блочной форме проверяется сначала первое логическое выражение. Если оно истинное, выполняются операторы блока, следующего за ключевым словом **Then** (блок\_операторов\_1). Если логическое выражение ложно, происходит переход к оценке условия, заданного в последующей строке **ElseIf**. И т.д. Если ни одно из условий **ElseIf** не выполняется, то выполняются операторы блока **Else** (блок\_операторов\_N).

### Например:

$$
y = \begin{cases} |x|, e\text{ or } x < 0 \\ x^2, e\text{ or } 0 \le x \le 5 \\ x + 2, e\text{ or } x > 5 \end{cases}
$$

$$
x=2
$$
  
If x < 0 Then  
 $y = Abs(x)$   
Elself x >= 0 And x <= 5 Then  
 $y = x^2$   
Else  
 $y = x + 2$   
End If

Результат: у=4

### **Операции отношения и логические операции**

Логическое выражение может быть истинным или ложным. В отличие от арифметических выражений логические выражения принимают не числовые значения, а логические значения – "True" (истина) или "False" (ложь).

# Операции отношения

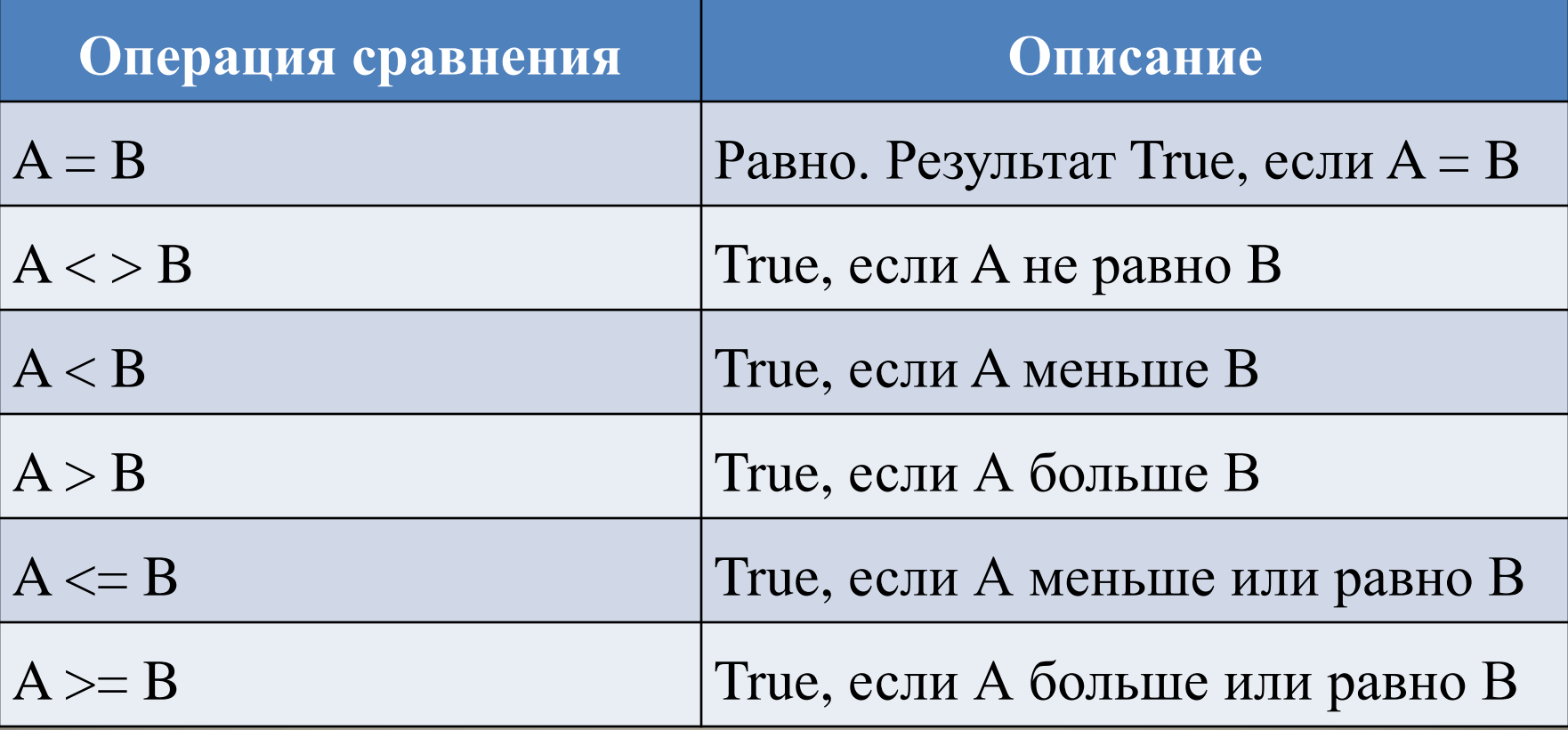

## Например:

выражение *25<>30* → *True*; *25<30 → True; 25>30 → False.*

В логическом выражении допустимы два или несколько условий (операций отношения), которые связываются *логическими операциями* **And**, **Or**, **Not** (И, ИЛИ, НЕ) . Логические операции возвращают значение "Истина" (не нулевое) и "Ложь" (нулевое) значения.

#### Логические операции

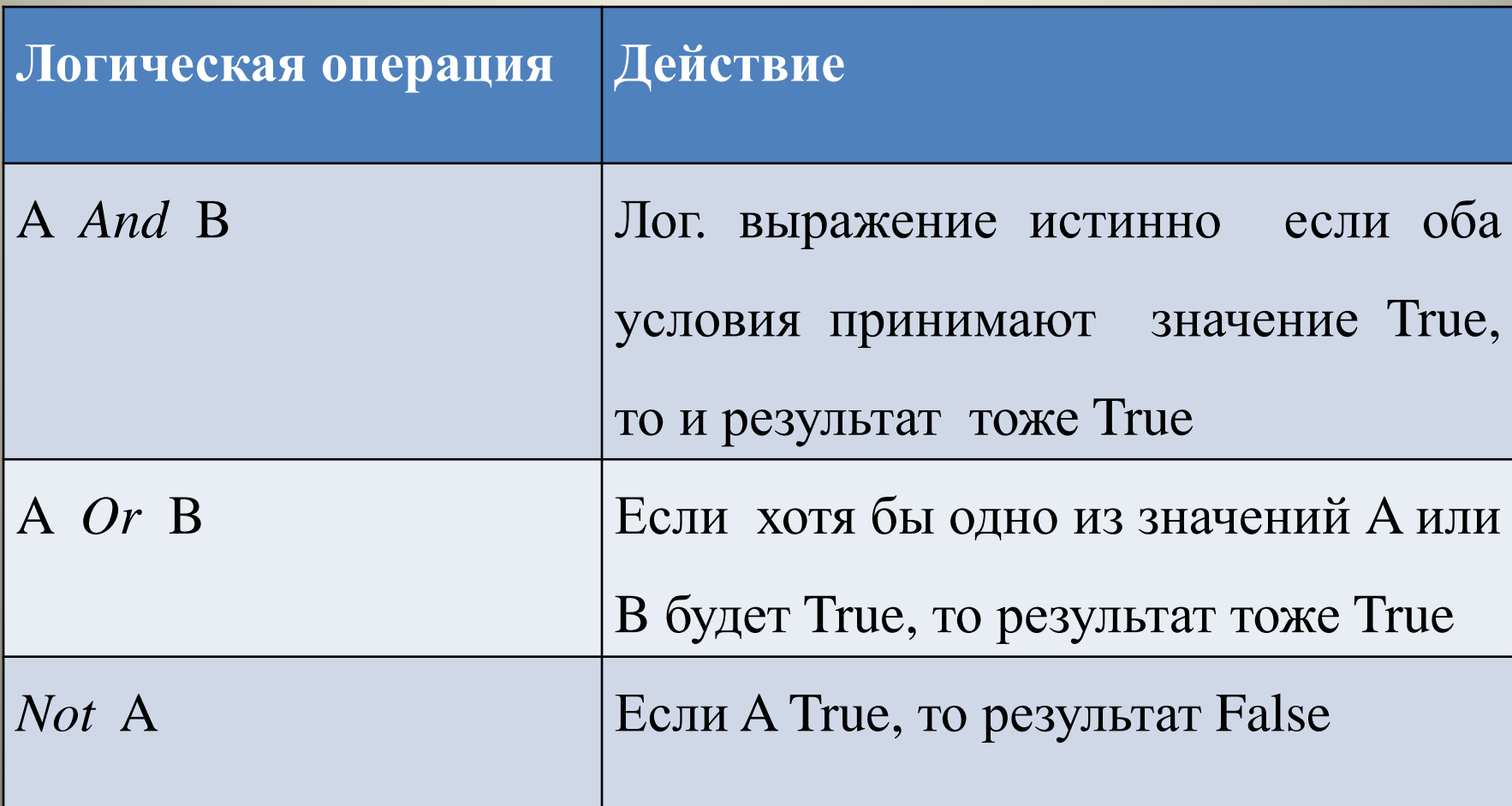

### Например

:если a=2: b=2: c=3, то  $a = b$  And  $a \lt c \rightarrow$  True  $a$  <br And  $a$  <>  $c \rightarrow$  False  $a=b$  Or  $a>c \rightarrow True$  $a < b$  Or  $a > c \rightarrow$  False *Not* (a=b)  $\rightarrow$  False.

(Операции отношения имеют бо́льший приоритет, чем логические операции)

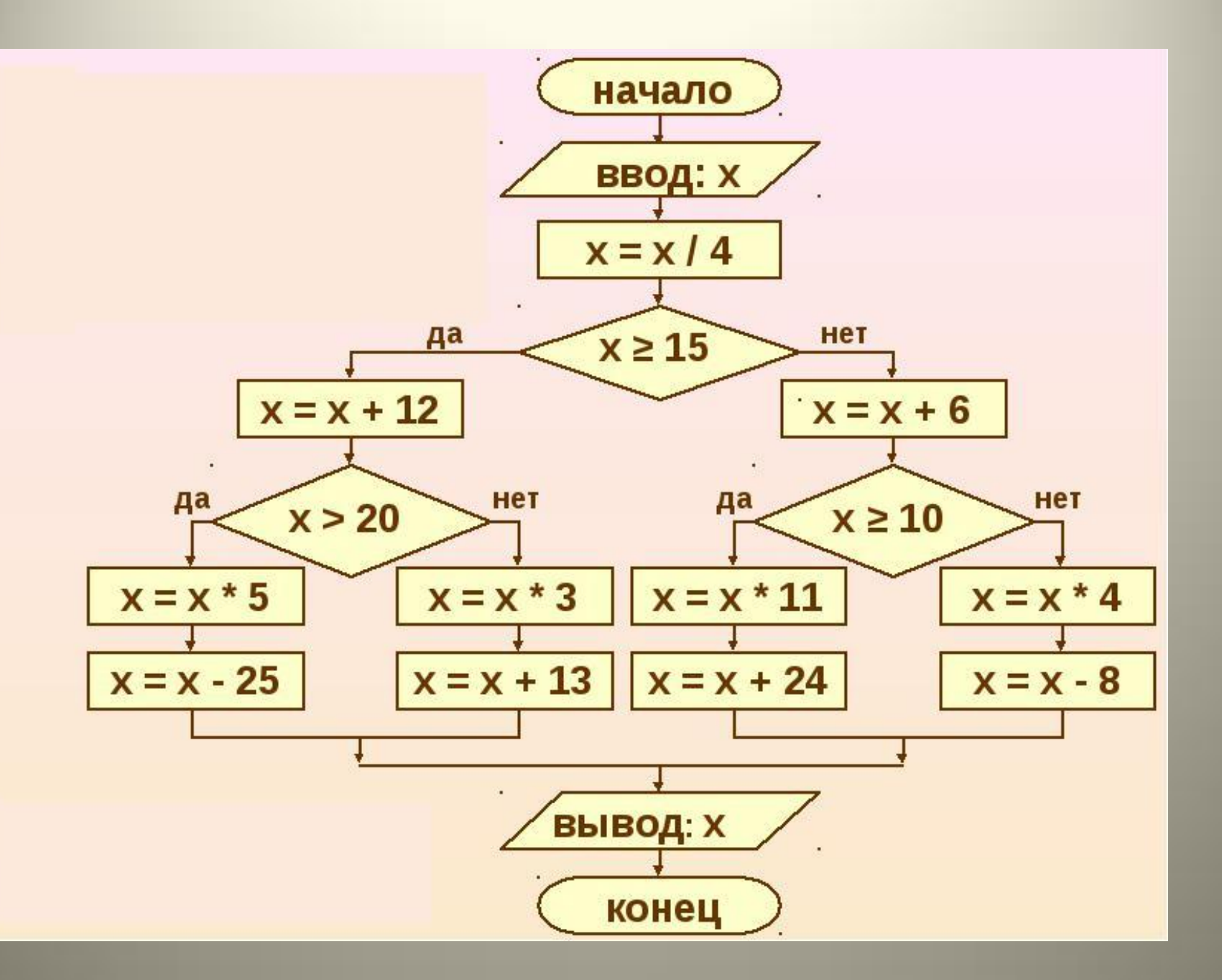